opatrz podpisami osób upoważnionych, a następnie złóż w kancelarii Biura Obsługi Interesantów (pocztą, kurierem lub osobiście). Masz na to **dwa dni robocze** od dnia następującego po dniu złożenia oferty za pomocą generatora.

## Oferta podlega sprawdzeniu **pod kątem formalnym.**

- niezłożenie w formie papierowej potwierdzenia złożenia oferty,
- złożenie potwierdzenia złożenia oferty po terminie,
	-
- złożenie potwierdzenia złożenia oferty bez podpisu osób upoważnionych
- do składania oświadczeń woli w imieniu organizacji, zgodnie
- z uprawnieniem wskazanym w Krajowym Rejestrze Sądowym
- /właściwej ewidencji lub innym dokumencie (upoważnienie,
- pełnomocnictwo), bądź podpisaną niezgodnie ze sposobem reprezentacji,
- złożenie potwierdzenia złożenia oferty, której suma kontrolna różni się
- od sumy kontrolnej oferty w systemie (suma kontrolna to unikalny numer
- identyfikujący ofertę oraz potwierdzenie złożenia oferty,
	-
- który musi być zgodny na obu dokumentach).
- brak informacji o sposobie zapewnienia dostępności dla osób ze szczególnymi
- potrzebami w zakresie planowanego do realizacji zadania publicznego
- zgodnie z przepisami ustawy z dnia 19 lipca 2019 r. o poprawie zapewniania
- dostępności dla osób ze szczególnymi potrzebami
- pkt VI. 3 oferty dot. innych informacji w polu
- "Inne działania mogące mieć znaczenie przy ocenie oferty".

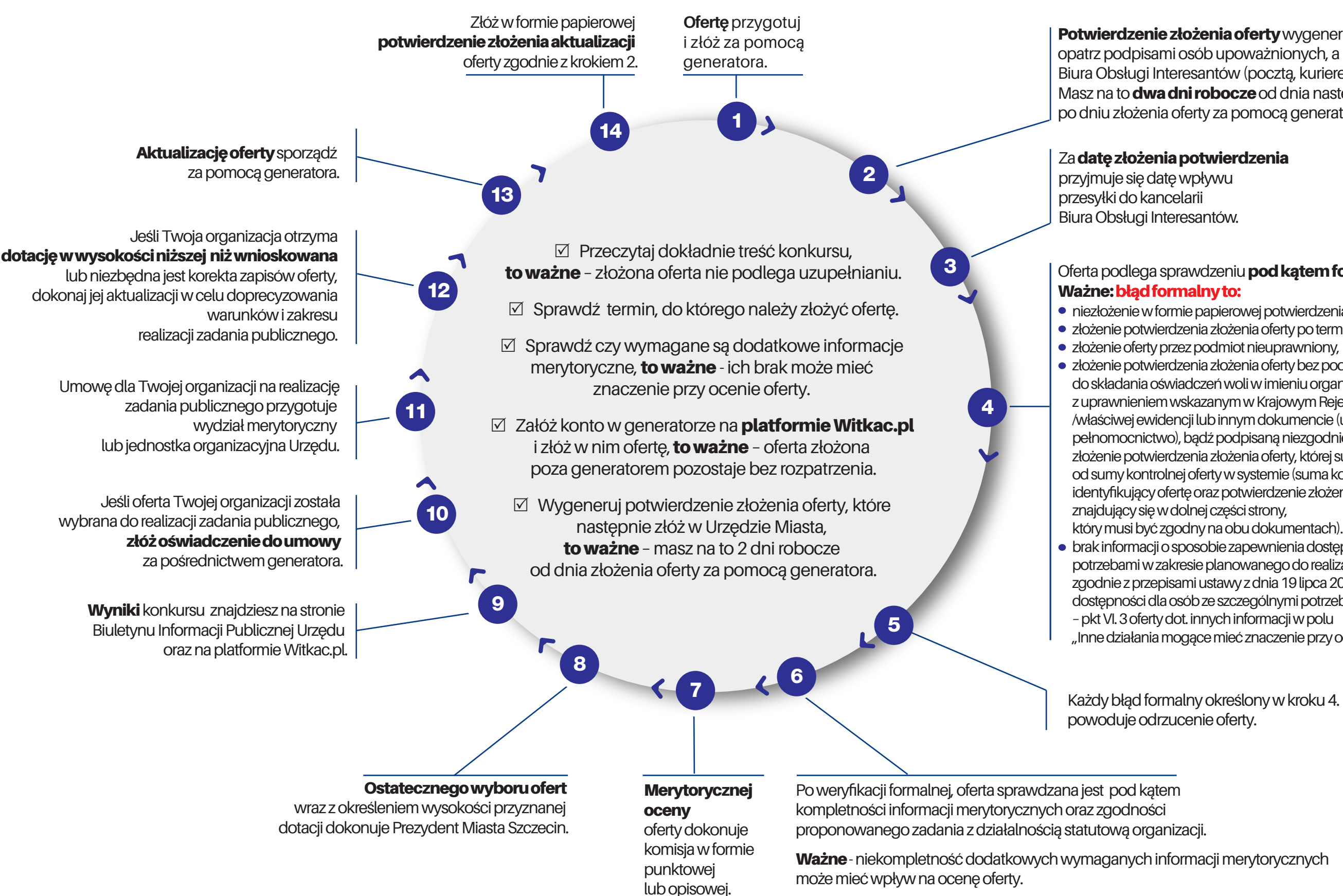

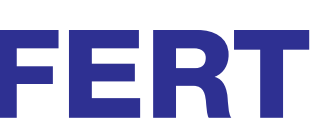

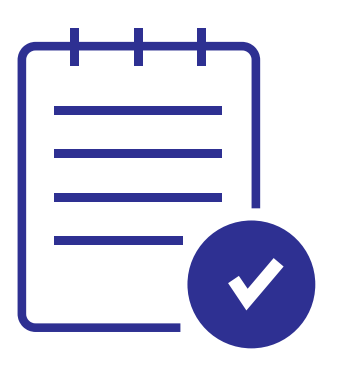

## Potwierdzenie złożenia oferty wygenerui, wydrukuj,

Każdy błąd formalny określony w kroku 4.

## OTWARTY KONKURS OFERT